## **LA CHIUSURA DEI CONTI**

Allo scopo di determinare il risultato economico occorre computare tutti i componenti **POSITIVI e NEGATIVI** di reddito di competenza dell'esercizio, riepilogandoli in un apposito conto detto **CONTO ECONOMICO**.

Quest'ultimo accoglie in DARE tutti i costi di esercizio (e le rettifiche di ricavo), ed in AVERE tutti i ricavi di esercizio (e le rettifiche di costo).

La chiusura di un costo o di un ricavo d'esercizio comporta:

- la determinazione del saldo del conto stesso
- la movimentazione del Conto Economico

Quindi, se chiudiamo un **COSTO**, avremo:

- l'iscrizione in DARE del Conto Economico del suo saldo
- la registrazione di un uguale importo nella sezione AVERE del conto che si chiude

Viceversa, se chiudiamo un **RICAVO**, avremo:

- l'iscrizione in AVERE del Conto Economico del suo saldo
- la registrazione di un uguale importo nella sezione DARE del conto che si chiude

#### *ESEMPIO: al 31/12 si chiudono i seguenti conti:*

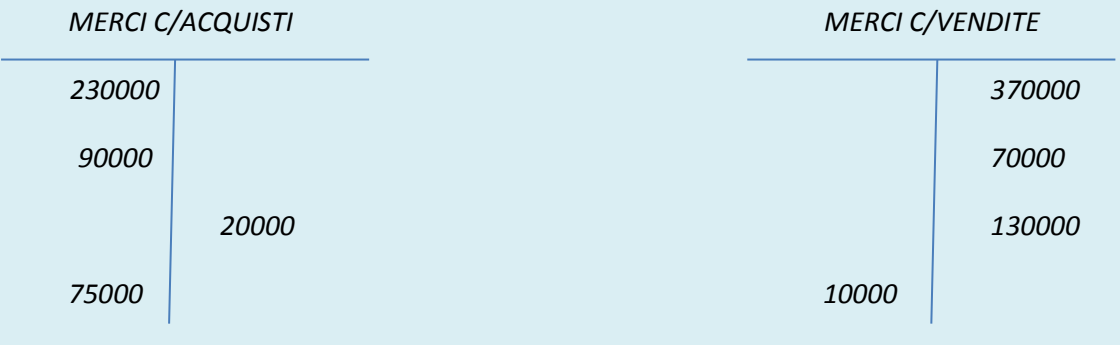

**Occorre innanzitutto determinare il SALDO dei due mastri.**

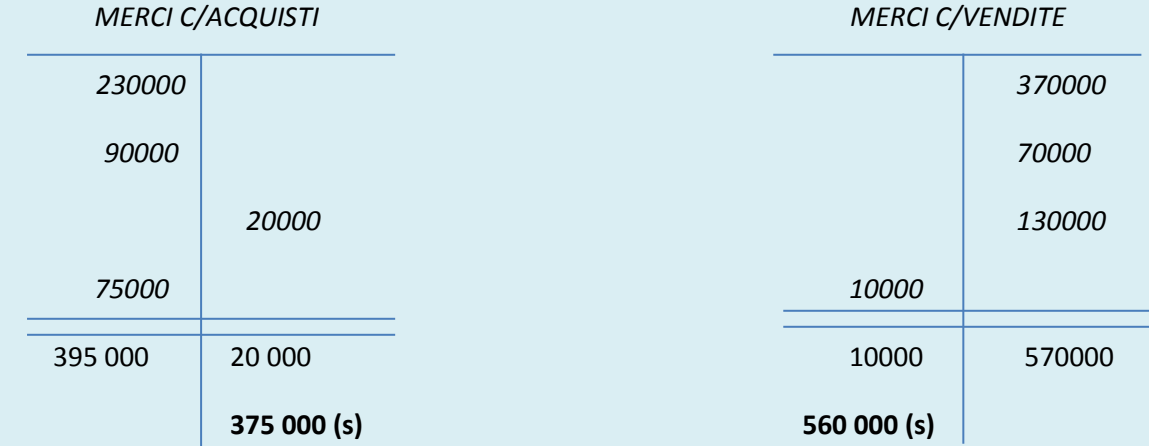

*MATERIALE DIDATTICO – Università di Roma, La Sapienza – prof. Michele Galeotti, ph.D. Gaetano della Corte*

Come si può notare, il conto MERCI C/ACQUISTI ha il saldo in AVERE.

Viceversa il conto MERCI C/VENDITE ha il saldo in DARE.

Essi confluiranno rispettivamente nel DARE e nell'AVERE del Conto Economico.

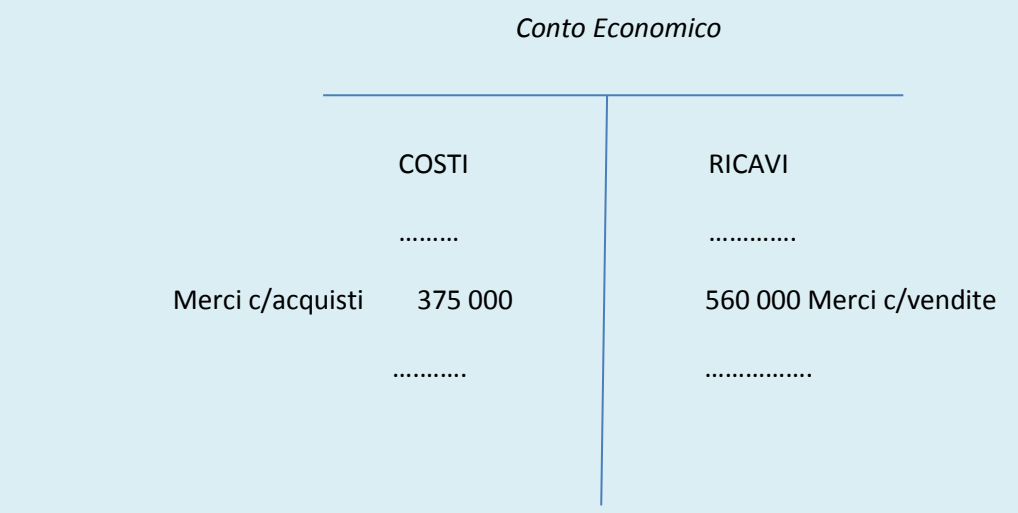

Il reddito d'esercizio verrà poi determinato come differenza tra RICAVI e COSTI d'esercizio. Quindi:

- se i ricavi superano i costi si ha un "UTILE DI ESERCIZIO"
- se i ricavi sono minori dei costi si ha una "PERDITA DI ESERCIZIO"

In particolare, se si verifica **un UTILE, esso andrà registrato nella sezione DARE del CONTO ECONOMICO**; poiché quest'ultimo è un conto di risultato e l'utile o la perdita rappresentano semplicemente il suo **saldo**, ogni volta in cui i ricavi sono superiori ai costi, la differenza viene inserita in Dare, per "bilanciare" la sezione che mostra un totale inferiore (per il principio di uguaglianza del Dare con l'Avere).

Parallelamente, **la PERDITA è collocata nell'AVERE**. Infatti essa compensa i ricavi che in tal caso sono stati inferiori ai costi.

Le scritture pertanto risultano nei rispettivi casi:

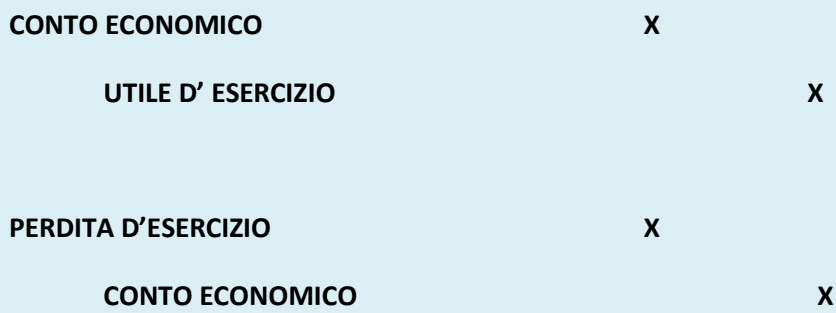

L'utile e la perdita sono conti economici di capitale: rappresentano infatti l'incremento o il decremento subito dal capitale per effetto della gestione.

#### **LA CHIUSURA DEI VALORI ATTIVI E PASSIVI**

Nello STATO PATRIMONIALE confluiscono tutte le attività (in DARE) e tutte le passività (in AVERE) di un'azienda. La differenza tra le prime e le seconde permette di determinare il Patrimonio Netto (PN).

*PN = TOT. ATTIVO – TOT. PASSIVO*

Appartengono alle attività:

- i conti numerari attivi certi assimilati e presunti
- i conti economici di reddito accesi a costi pluriennali
- i conti economici di reddito accesi ai costi sospesi

Sono invece delle passività:

- i conti numerari passivi certi assimilati e presunti
- i conti economici di reddito accesi ai ricavi pluriennali ed alle rettifiche di costi pluriennali
- i conti economici di reddito accesi ai ricavi sospesi

Poiché generalmente la somma delle attività è superiore al totale delle passività, il patrimonio netto viene inserito nella sezione AVERE.

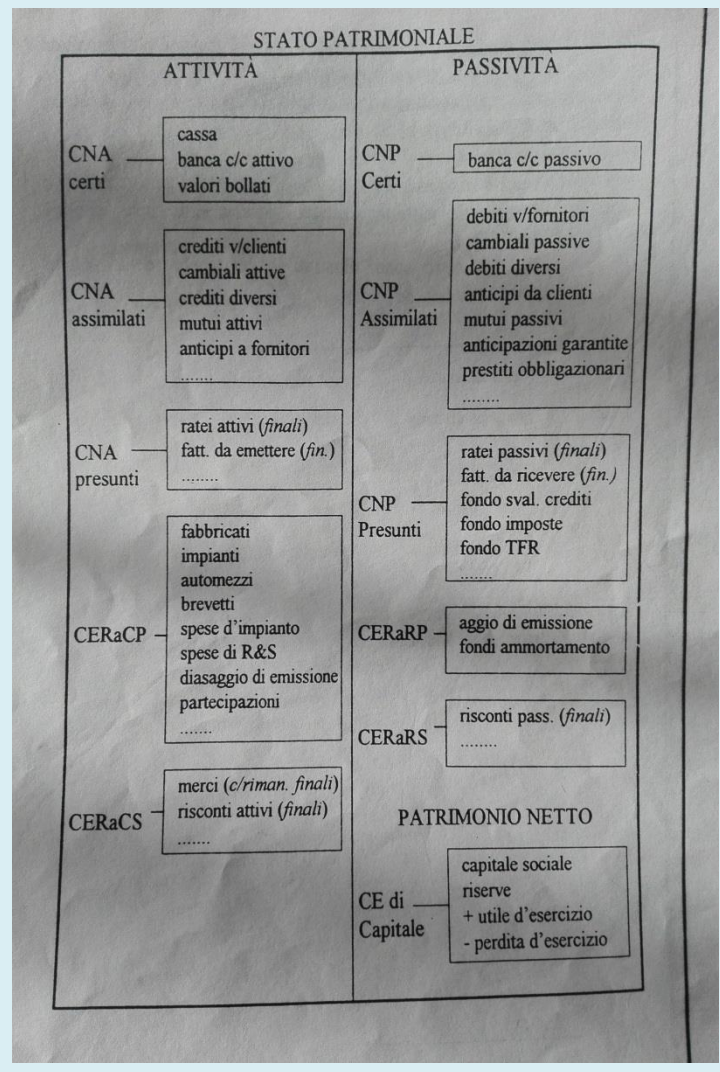

Le scritture in partita doppia che permettono la chiusura generale dei conti (dette anche scritture di epilogo) sono:

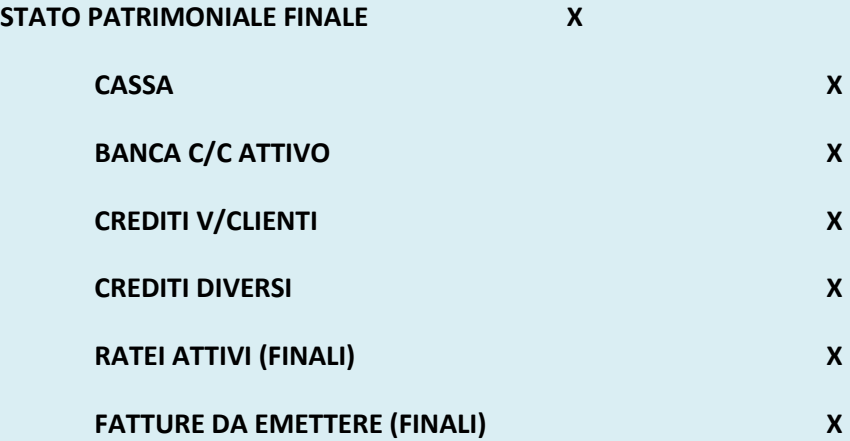

*MATERIALE DIDATTICO – Università di Roma, La Sapienza – prof. Michele Galeotti, ph.D. Gaetano della Corte*

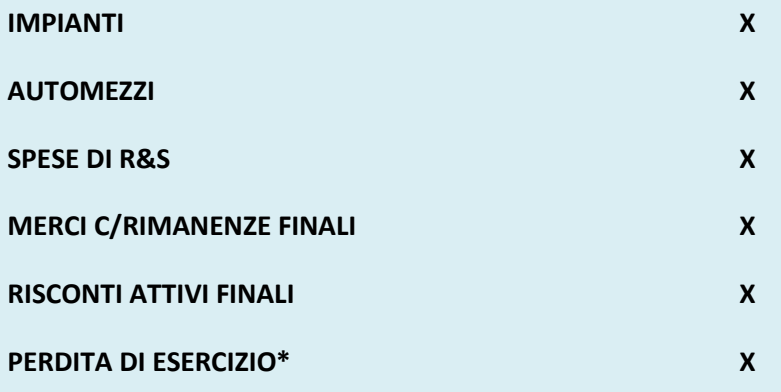

\*nell'eventualità che si verifichi una perdita, essa rappresenta un componente negativo di capitale netto; quando si redigono le scritture in partita doppia essa va in ogni caso chiusa insieme ai valori attivi (che si trovano infatti nel DARE dello Stato Patrimoniale).

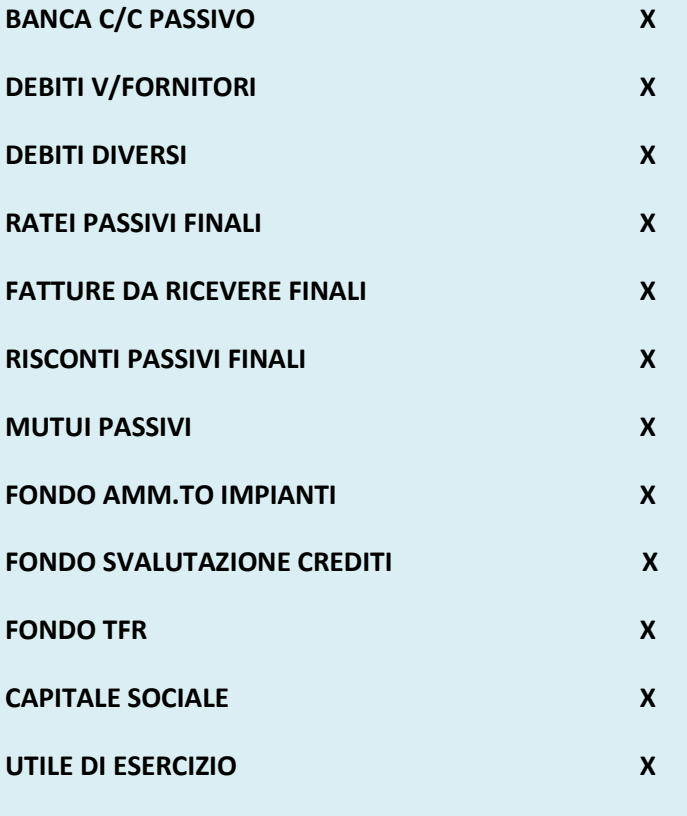

**STATO PATRIMONIALE FINALE X**

## **LE SCRITTURE DI RIAPERTURA**

All'inizio di ciascun esercizio amministrativo, i conti relativi a tutte le attività e passività dell'impresa devono essere riaperti: i valori attivi sono accesi in DARE, i passivi ed i componenti di patrimonio netto in AVERE.

La scrittura che permette la riapertura dei conti è la seguente:

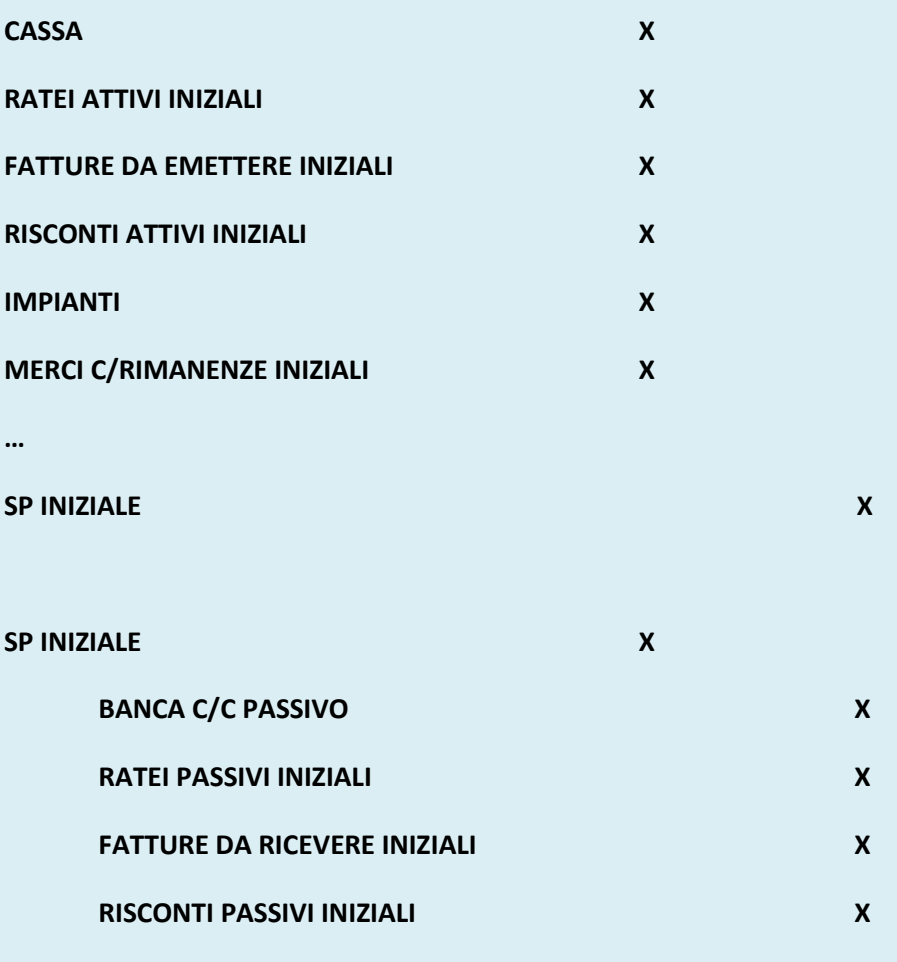

**…**

#### LE OPERAZIONI DI STORNO

Al momento della riapertura dei conti, tra le attività e le passività risultano anche dei valori (come i ratei, i risconti, le rimanenze di magazzino) che, al termine dell'esercizio precedente avevano la funzione di integrare o rettificare componenti positivi e negativi di reddito.

Tutti i costi, e tutti i ricavi che, alla fine del periodo amministrativo sono stati integrati perché di competenza, all'atto dell'apertura del nuovo esercizio non possono essere mantenuti in bilancio, poiché sono relativi all'anno precedente: occorre, quindi rettificarli. In altri termini i costi e i ricavi presunti, integrati in un dato esercizio, devono essere eliminati dal CONTO ECONOMICO dell'esercizio successivo, in quanto non risultano più di competenza.

In modo del tutto parallelo, i valori che, in un dato anno, sono stati sospesi divengono, all'avvicendarsi dell'esercizio successivo, economicamente di competenza: è necessario quindi integrarli.

In altri termini, dopo aver riaperto tutti i conti, si procede allo storno dei valori accesi a ratei, fatture in sospeso, risconti, merci in rimanenza.

Le scritture in partita doppia risultano diverse a seconda che si applichi la tecnica analitica o quella sintetica.

Continuiamo con l'utilizzo della tecnica analitica.

## **1) RATEI ATTIVI O PASSIVI INIZIALI:**

La scrittura richiede:

- lo storno del debito o credito presunto acceso ai ratei passivi o attivi
- la rettifica del costo o del ricavo nel conto riguardante il componente di reddito che nell'esercizio precedente era stato integrato

## *ESEMPIO: un'azienda apre all'inizio dell'esercizio tra gli altri, i seguenti conti:*

- *ratei attivi iniziali relativi ad un fitto attivo, per 500 €;*
- *ratei passivi iniziali derivanti da interessi passivi, per 800 €.*

Al momento della riapertura dei conti, la scrittura in partita doppia risulta:

… RATEI ATTIVI INIZIALI X … … RATEI PASSIVI INIZIALI X … … *STORNO:* **FITTI ATTIVI 500 RATEI ATTIVI 500 RATEI PASSIVI 800 INTERESSI PASSIVI 800**

#### **2) FATTURE DA EMETTERE E DA RICEVERE INIZIALI**

- occorre stornare il debito o il credito presunto nel conto acceso rispettivamente alle fatture da ricevere o da emettere
- rettificare il costo relativo alle merci acquistate, ovvero il ricavo per quelle vendute

*ESEMPIO: al 1° gennaio un'impresa ha aperto i seguenti conti:*

- *fatture da emettere iniziali 100*
- *fatture da ricevere iniziali 150*

Storno:

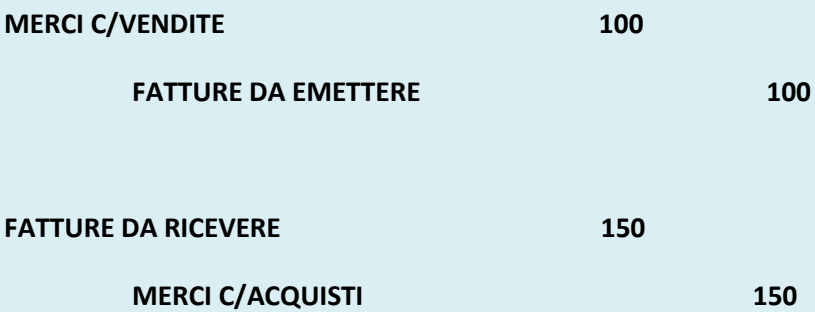

## **3) RISCONTI ATTIVI E PASSIVI INIZIALI**

E' necessario:

- stornare il costo o il ricavo sospeso (risconto attivo o passivo)
- integrare, rispettivamente, la quota di costo o di ricavo che nell'anno precedente era stata rettificata nel conto acceso al relativo componente di reddito

La s.p.a. ha rilevato in sede di apertura l'esistenza di risconti attivi iniziali, relativi a spese di sorveglianza pagate in via anticipata, per 400 €, e risconti passivi iniziali riguardanti fitti attivi anticipati per 300€.

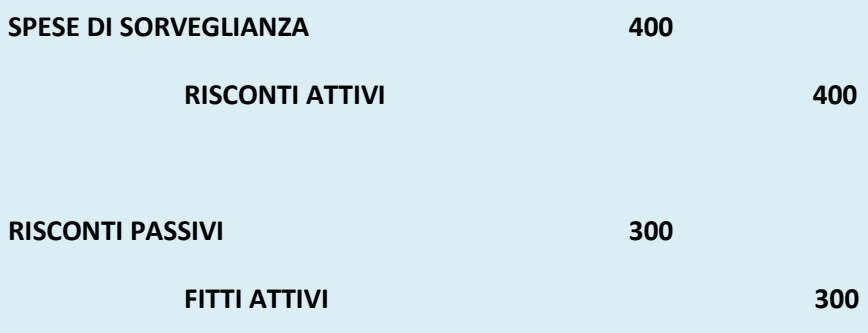

## **4) RIMANENZE INIZIALI DI MAGAZZINO**

Si rileva:

- lo storno del costo sospeso, denominato MERCI (o materie, prodotti, a seconda del tipo di bene considerato)
- un'integrazione di costi, nel conto MERCI C/RIMANENZE INIZIALI

#### *ESEMPIO:*

*Una s.p.a. in sede di riapertura, rileva l'esistenza di rimanenze iniziali di materie prime per 900 e di prodotti finiti per 1000.*

Riapertura:

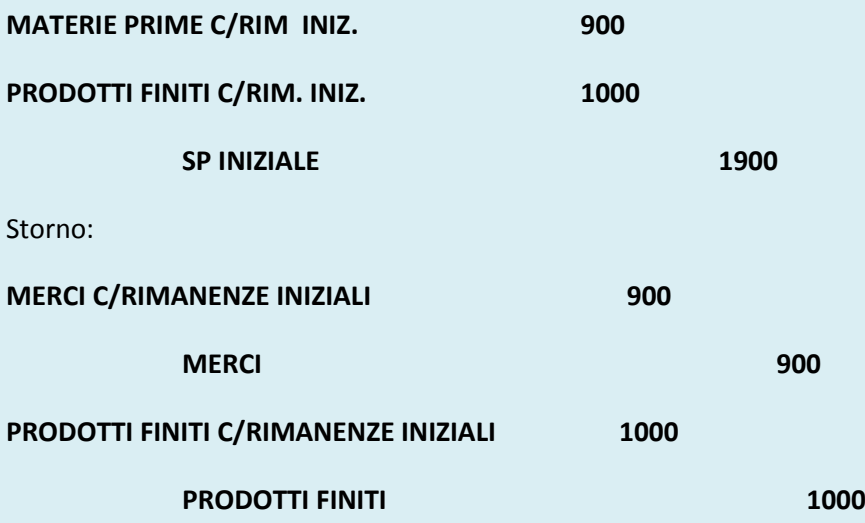

#### **LA DESTINAZIONE DELL'UTILE**

In sede di riapertura dei conti, le voci riguardanti le poste di patrimonio netto comprendono anche il risultato economico d'esercizio (utile o perdita).

Un'importante operazione aziendale consiste nella destinazione del risultato economico, cioè nell'impiego dell'utile o della perdita.

Dal punto di vista contabile, le scritture risultano diverse a seconda del tipo di impresa (individuale, società di persone, di capitali), e dei connessi vincoli di legge.

#### **1) Impresa individuale**

Non esiste una specifica disciplina giuridica. Il risultato economico d'esercizio viene semplicemente portato in aumento se è un utile/in decremento se è una perdita, del capitale netto.

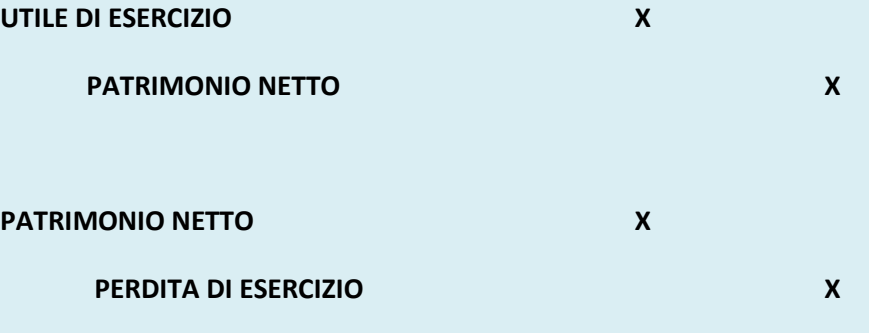

## **2) Società di persone**

Le uniche disposizioni in tema di utili prevedono che essi possono essere distribuiti ai soci solo se realmente conseguiti. Vengono corrisposti in proporzione alle percentuali di partecipazione al capitale.

Qualora non si ritenga opportuno pagare interamente gli utili rilevati, è possibile costituire una riserva (facoltativa), cioè accantonare una parte delle somme realizzate.

Nell'ipotesi in cui la società di persone sia composta da due persone la scrittura risulta:

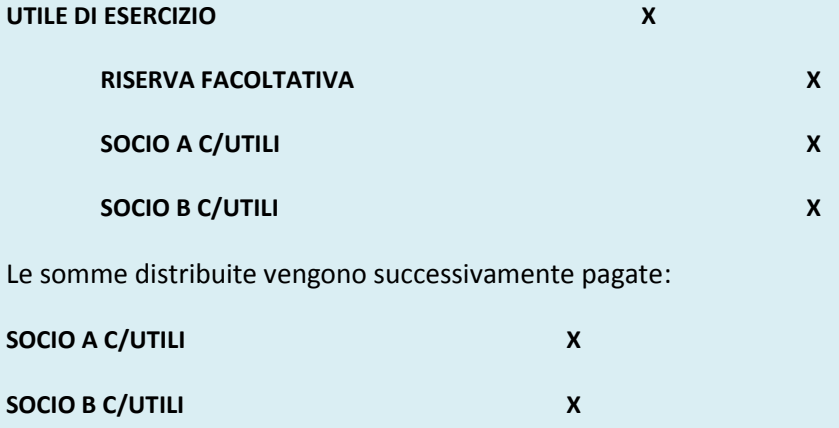

#### **BANCA C/C** X

Nel caso in cui si verifichino perdite esse devono essere reintegrate (con il versamento di somme da parte dei soci stessi) oppure coperte mediante l'utilizzo di poste del patrimonio.

Quindi, il reintegro sarà:

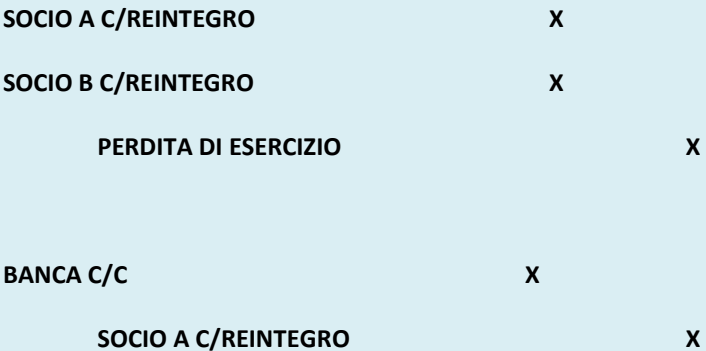

**SOCIO B C/REINTEGRO X**

La copertura può avvenire anche mediante l'utilizzo di riserve esistenti:

# **RISERVA FACOLTATIVA X**

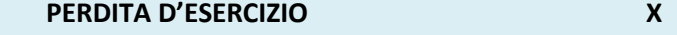

Oppure mediante la diminuzione del CAPITALE SOCIALE:

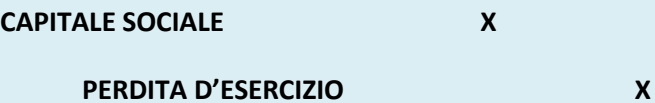

## **3) Società di CAPITALI**

Gli eventuali utili possono essere distribuiti solo dopo l'approvazione del bilancio d'esercizio da parte dell'assemblea degli azionisti.

*La normativa in tema di società per azioni prevede l'obbligatorietà della costituzione di una riserva, detta "Riserva legale": ogni anno occorre accantonare una somma pari almeno al 5% degli utili, fino a quanto la riserva stessa non abbia raggiunto un valore pari al 20% del Capitale Sociale.*

Possono inoltre essere costituite riserve sulla base di apposite previsioni dello statuto della società **("Riserva statutaria")** o di decisioni dell'assemblea **("Riserva straordinaria").**

L'utile residuo può essere corrisposto agli azionisti sotto forma di "**Dividendi**".

In taluni casi, una data percentuale del risultato d'esercizio, prima della distribuzione, viene corrisposta agli amministratori, a titolo di remunerazione per l'incarico assolto (si accende in tal caso, il conto numerario "Amministratori c/competenze"), soggetta al 20% di ritenuta fiscale.

Può succedere che, a causa degli arrotondamenti, l'intero utile non venga pagato. La parte che non risulta distribuita è detta "Utile a nuovo".

Sia le riserve, sia gli utili a nuovo, rappresentano dei conti economici di capitale.

La scrittura di riparto risulta:

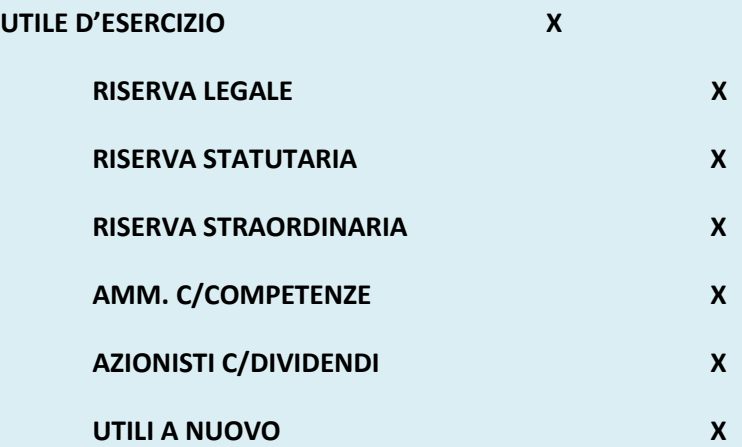

In seguito, le somme da corrispondere agli amministratori e agli azionisti vengono pagate:

*MATERIALE DIDATTICO – Università di Roma, La Sapienza – prof. Michele Galeotti, ph.D. Gaetano della Corte*

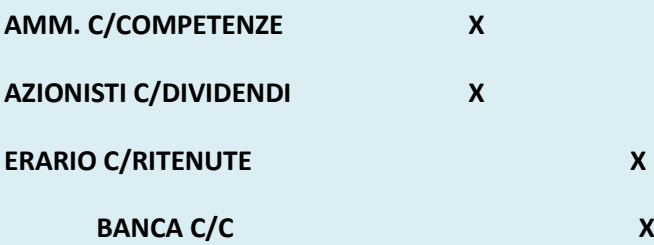

*ESEMPIO: una s.p.a. consegue un utile di 50 mln. Il capitale sociale è di 400 mln, diviso in 80.000 azioni; la riserva legale esistente ammonta a 30 mln. Lo statuto prevede l'esistenza di un'apposita riserva, costituita con l'accantonamento di una percentuale uguale al 3% degli utili. L'assemblea, inoltre, decide di costituire un'apposita riserva straordinaria, pari al 2% del risultato economico. I compensi agli amministratori ammontano a 2mln. Redigere le scritture di riparto degli utili.*

**Operazioni:** *(valori espressi in milioni di €)*

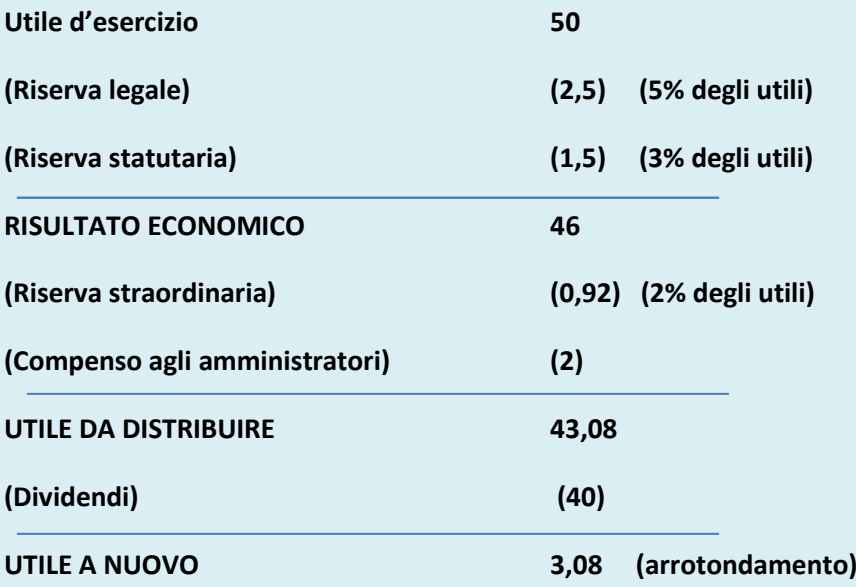

#### *note:*

- 1) la riserva legale esistente ammonta a 30mln (ossia il 7,5% del CapitaleSociale). Poiché 7,5%<20% del C.S. abbiamo accantonato obbligatoriamente una quota pari al 5% degli utili;
- 2) L'utile da distribuire è suddiviso per il numero delle azioni, ossia 43.080.000/80.000= 538,5 per azione. Arrotondiamo per difetto tale importo per cui i dividendi da distribuire sono pari a 500\*80.000= 40.000.000
- 3) Ritenute fiscali su compenso amministratori: 2mln \* 20% = 400.000

*Scritture:*

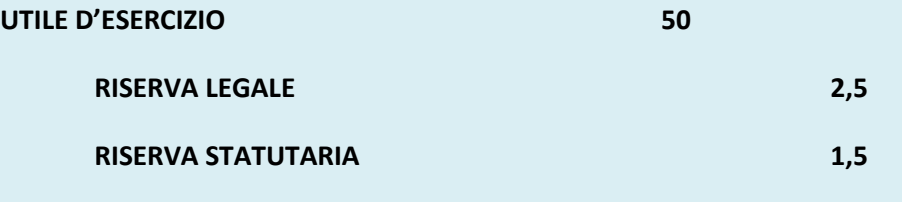

*MATERIALE DIDATTICO – Università di Roma, La Sapienza – prof. Michele Galeotti, ph.D. Gaetano della Corte* **RISERVA STRAORDINARIA 0,92**

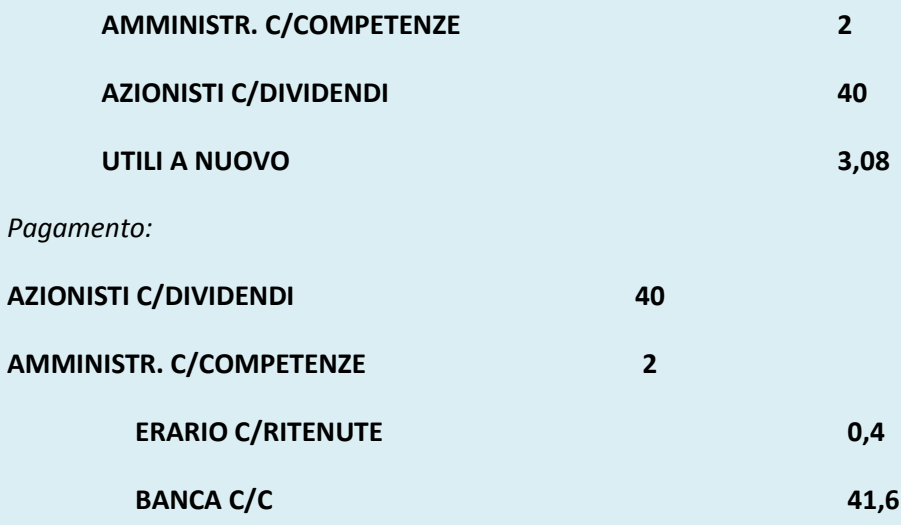